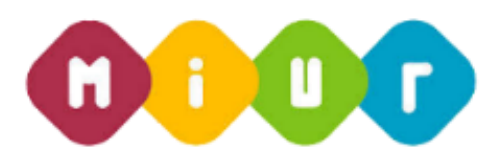

**MOBILITÀ PERSONALE DOCENTE NOMINATO IN RUOLO NELL'A.S. 2015/16 – FASE "B" E "C" DA GaE PER ASSEGNAZIONE AMBITO NAZIONALE**

**Guida rapida alla compilazione della domanda di mobilità**

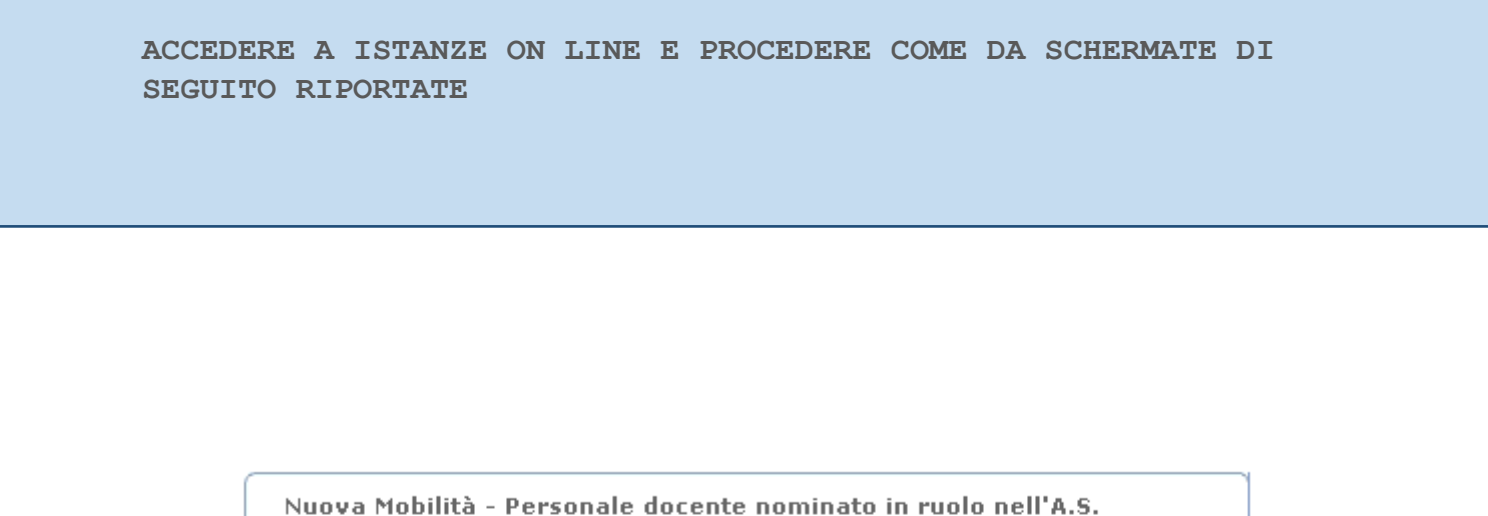

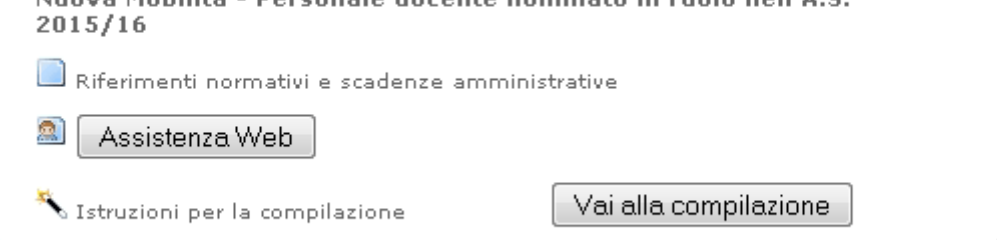

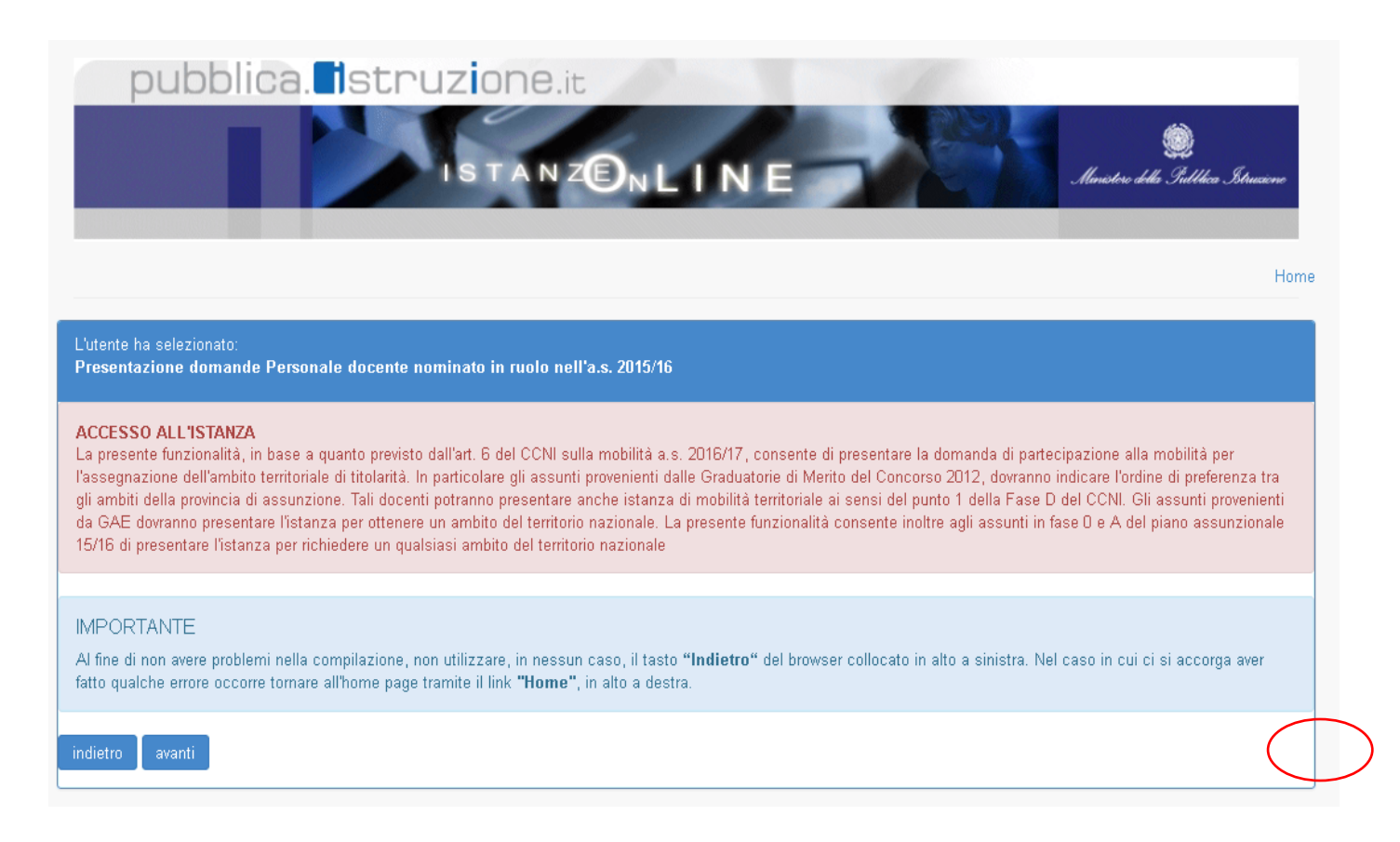

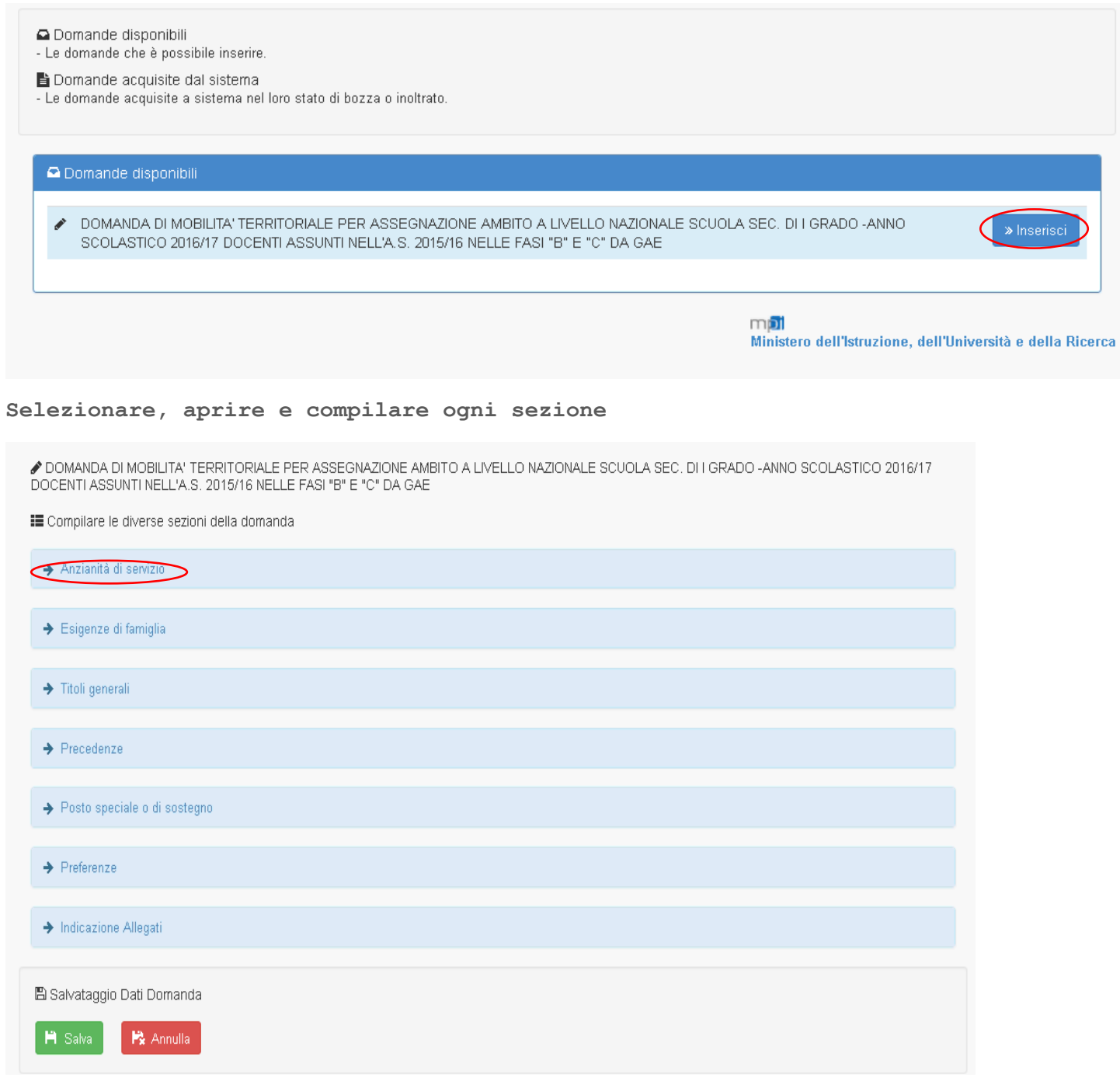

✔ DOMANDA DI MOBILITA' TERRITORIALE PER ASSEGNAZIONE AMBITO A LIVELLO NAZIONALE SCUOLA SEC. DI I GRADO -ANNO SCOLASTICO 2016/17<br>DOCENTI ASSUNTI NELL'A.S. 2015/16 NELLE FASI "B" E "C" DA GAE

E Compilare le diverse sezioni della domanda

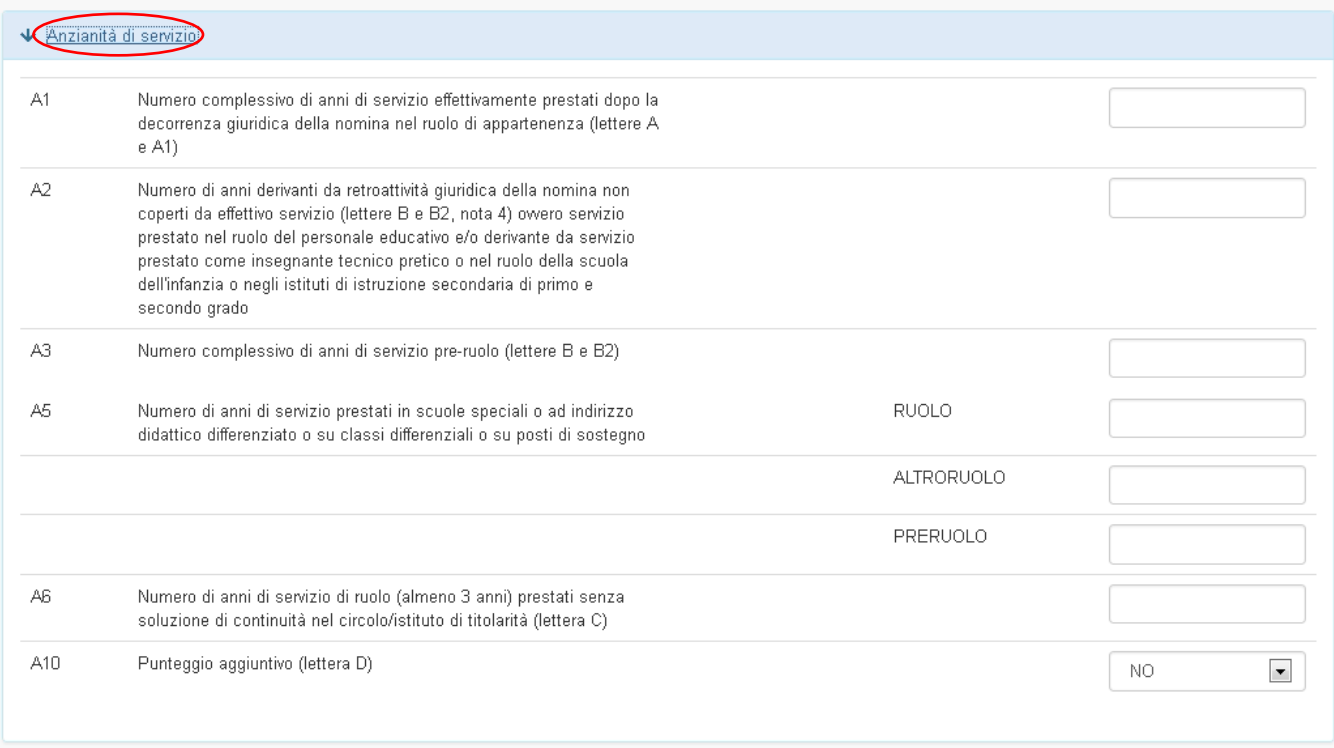

✔ DOMANDA DI MOBILITA' TERRITORIALE PER ASSEGNAZIONE AMBITO A LIVELLO NAZIONALE SCUOLA SEC. DI I GRADO -ANNO SCOLASTICO 2016/17<br>DOCENTI ASSUNTI NELL'A.S. 2015/16 NELLE FASI "B" E "C" DA GAE

E Compilare le diverse sezioni della domanda

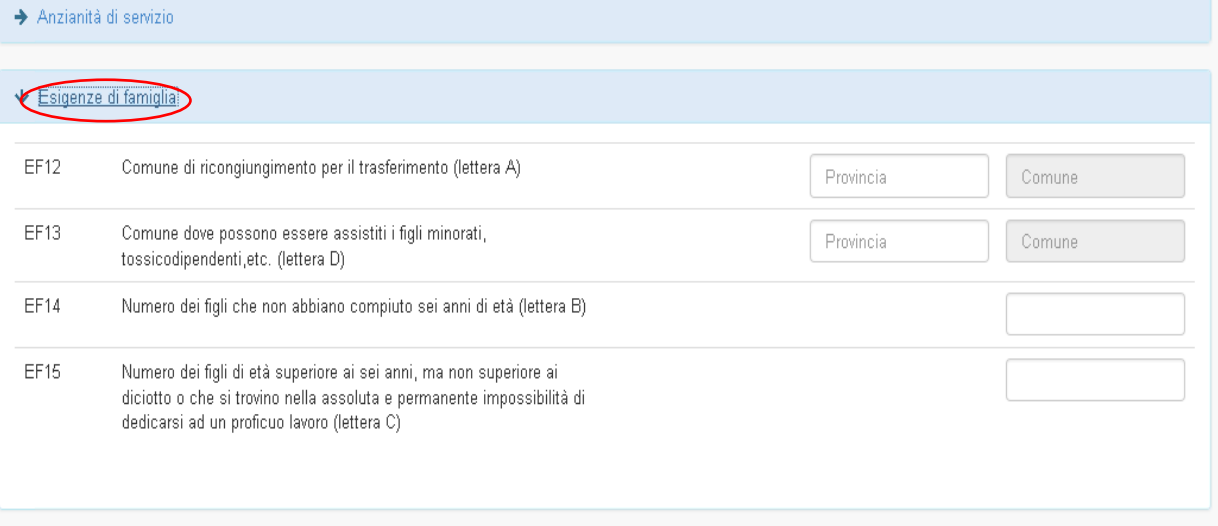

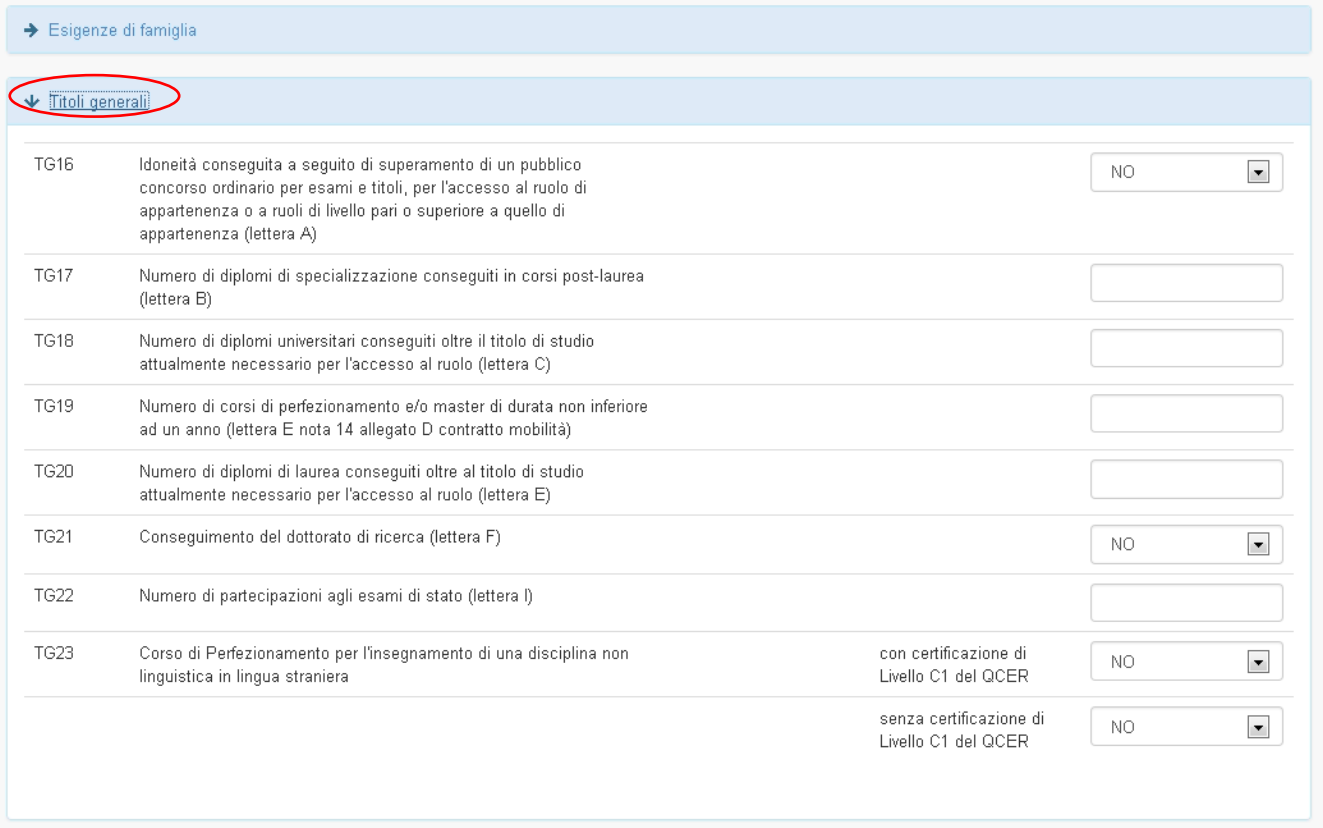

 $\vee$  Precedenze PR27 Provincia per la quale il docente usufruisce della precedenza prevista Provincia dall'art. 21 della L. 104/92? **PR28** Il docente usufruisce della precedenza prevista per gli aventi  $\blacktriangledown$  $\rm NO$ necessità di cure a carattere continuativo? PR29 Provincia per la quale il docente usufruisce della precedenza prevista Provincia dall'art. 33, comma 6, della L. 104/92? Provincia per la quale il docente usufruisce della precedenza prevista PR30.1 Provincia dall'art. 33, commi 5 e 7 L.104/92 (nei limiti previsti dall'art.13, comma 1, punto V del contratto mobilità)? PR30.2 Assistito per il quale il docente usufruisce della precedenza prevista Nessuna Selezion dall' art. 33, commi 5 e 7 L.104/92 (nei limiti previsti dall'art.13, comma 1, punto V del contratto mobilità)? **PR31** Provincia per la quale il docente usufruisce della precedenza prevista Provincia per i coniugi conviventi del personale militare o che percepisce indennità di pubblica sicurezza? (art. 13, comma 1, punto VI, contratto mobilità) PR32 Provincia per la quale il docente usufruisce della precedenza prevista Provincia dall'art. 18 della L. 3/8/99 n. 265? (art. 13, comma 1, punto VII, contratto mobilità) PR34.1 Il docente usufruisce della precedenza prevista per gli utilizzati NO.  $\blacksquare$ presso strutture ospedaliere? (art. 29 del contratto mobilità). PR34.2 Il docente usufruisce della precedenza prevista per gli utilizzati  $\rm NO$  $\blacksquare$ presso strutture carcerarie? (art. 29 del contratto mobilità). Il docente usufruisce della precedenza prevista per l'accesso ai corsi PR35  $\rm NO$  $\vert \mathbf{v} \vert$ per l'istruzione e la formazione dell'età adulta ? (art. 30 del contratto mobilità).

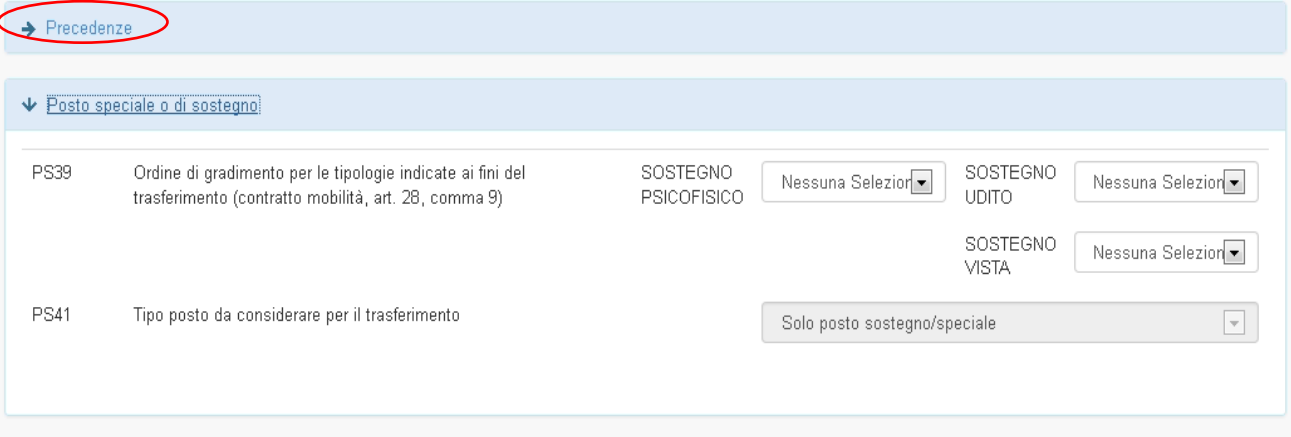

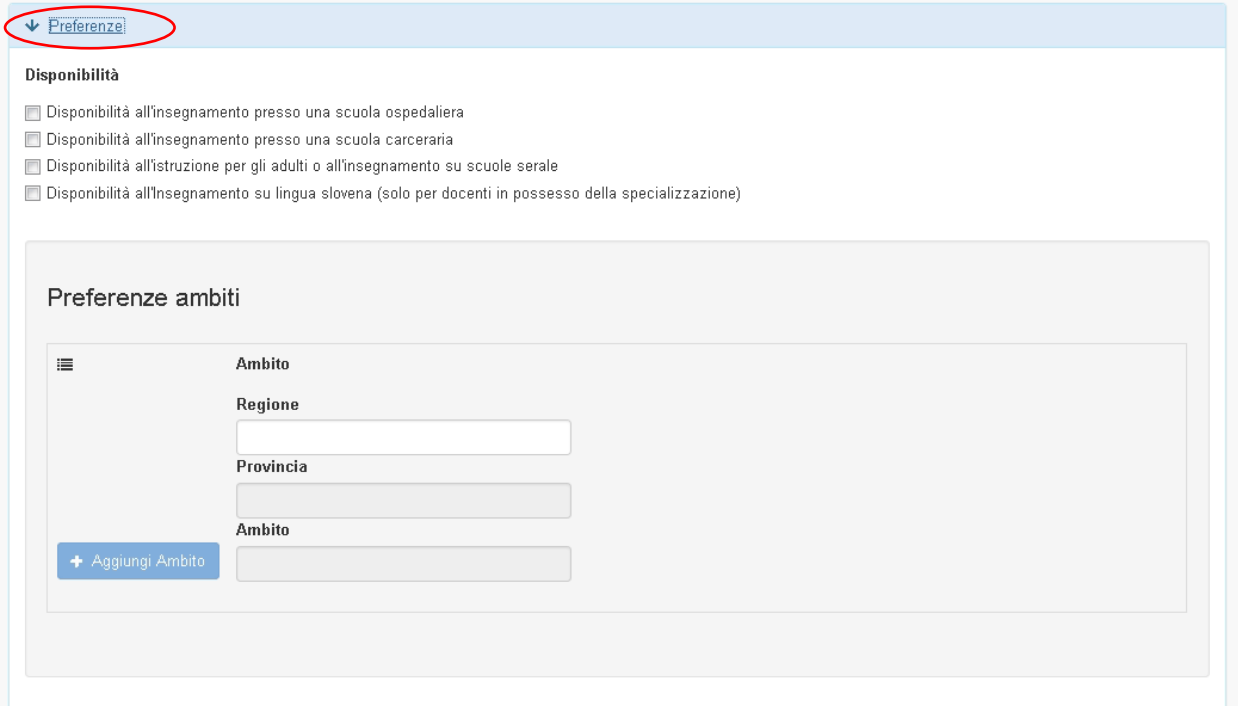

![](_page_6_Picture_3.jpeg)

 $\blacktriangleright$  Preferenze

#### Disponibilità

- $\Box$  Disponibilità all'insegnamento presso una scuola ospedaliera
- Disponibilità all'insegnamento presso una scuola carceraria
- Disponibilità all'istruzione per gli adulti o all'insegnamento su scuole serale
- Disponibilità all'Insegnamento su lingua slovena (solo per docenti in possesso della specializzazione)

### Preferenze ambiti

![](_page_7_Picture_50.jpeg)

### $\blacktriangleright$  Preferenze

#### Disponibilità

- $\Box$  Disponibilità all'insegnamento presso una scuola ospedaliera
- Disponibilità all'insegnamento presso una scuola carceraria
- Disponibilità all'istruzione per gli adulti o all'insegnamento su scuole serale
- Disponibilità all'Insegnamento su lingua slovena (solo per docenti in possesso della specializzazione)

## Preferenze ambiti

![](_page_7_Picture_51.jpeg)

### $\blacktriangleright$  Preferenze

## Disponibilità

- Disponibilità all'insegnamento presso una scuola ospedaliera
- $\Box$  Disponibilità all'insegnamento presso una scuola carceraria
- Disponibilità all'istruzione per gli adulti o all'insegnamento su scuole serale
- Disponibilità all'Insegnamento su lingua slovena (solo per docenti in possesso della specializzazione)

# Preferenze ambiti

![](_page_8_Picture_30.jpeg)

INSERIMENTO DEGLI ALLEGATI PRECEDENTEMENTE INSERITI (VEDI GUIDA RAPIDA ALL'INSERIMENTO DEGLI ALLEGATI)

![](_page_9_Picture_1.jpeg)